# **Lookup Editor - Bug #2270**

# **REST handlers fail when used with apps that copied old Lookup Editor code**

06/15/2018 10:14 PM - Luke Murphey

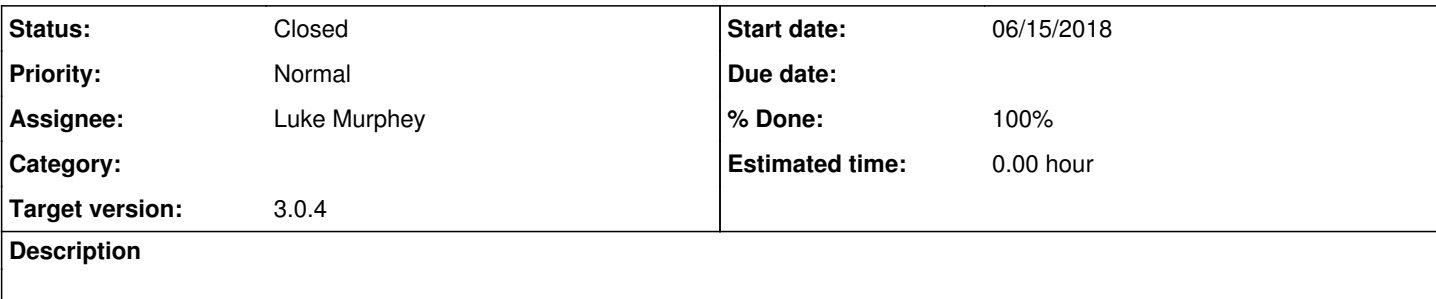

#### **Associated revisions**

#### **Revision 541 - 06/21/2018 02:51 AM - lukemurphey**

Fixing issue where REST handlers wouldn't work with apps that had copied code

Reference #2270

#### **History**

### **#1 - 06/19/2018 01:33 AM - Luke Murphey**

The error is;

ImportError: cannot import name LookupEditor

from /home/SW/splunk/etc/apps/lookup\_editor/bin/lookup\_backups\_rest\_handler.py

#### **#2 - 06/19/2018 01:46 AM - Luke Murphey**

Questions:

- What is the path that is used for resolving libraries? See note, It does include
- Does a relative import work?
- No, it is in the same path
- Do the hosts have the modules available? Yes
- Does manually setting the sys.path to include the current directory work? No
- Why does it not output any logs?
- <sup>o</sup> It does
- Could another app be including the lookup editor Python code? If so, would inserting the path first help?

Observations:

- The RHs are not starting, indicating: cannot import name LookupEditor
- The sys.path looks like it ought to work

#### References:

<https://stackoverflow.com/questions/67631/how-to-import-a-module-given-the-full-path>

#### **#3 - 06/19/2018 01:49 AM - Luke Murphey**

Here is the sys.path on my mac:

- /Users/lmurphey/Splunk/711/lib/python2.7/site-packages/splunk/appserver/mrsparkle
- /Users/lmurphey/Splunk/711/lib/python2.7/site-packages/splunk/persistconn
- /Users/lmurphey/Splunk/711/lib/python2.7/site-packages
- /Users/lmurphey/stash/app-ess/test/common
- /Users/lmurphey/stash/common/test/ui
- /Users/lmurphey/stash/common/test
- /Users/lmurphey/Splunk/sp/lib/python2.7/site-packages
- /Users/lmurphey/Splunk/711/lib/python27.zip
- /Users/lmurphey/Splunk/711/lib/python2.7
- /Users/lmurphey/Splunk/711/lib/python2.7/plat-darwin
- /Users/lmurphey/Splunk/711/lib/python2.7/plat-mac
- /Users/lmurphey/Splunk/711/lib/python2.7/plat-mac/lib-scriptpackages
- /Users/lmurphey/Splunk/711/lib/python2.7/lib-tk
- /Users/lmurphey/Splunk/711/lib/python2.7/lib-old
- /Users/lmurphey/Splunk/711/lib/python2.7/lib-dynload
- /Users/lmurphey/Splunk/711/etc/apps/alert\_logevent/bin
- /Users/lmurphey/Splunk/711/etc/apps/alert\_webhook/bin
- /Users/lmurphey/Splunk/711/etc/apps/introspection\_generator\_addon/bin
- /Users/lmurphey/Splunk/711/etc/apps/lookup\_editor/bin
- /Users/lmurphey/Splunk/711/etc/apps/search/bin
- /Users/lmurphey/Splunk/711/etc/apps/splunk\_archiver/bin
- /Users/lmurphey/Splunk/711/etc/apps/splunk\_instrumentation/bin
- /Users/lmurphey/Splunk/711/etc/apps/splunk\_monitoring\_console/bin
- /Users/lmurphey/Splunk/711/etc/system/bin

#### **#4 - 06/19/2018 02:13 AM - Luke Murphey**

Can set the import path to the script directory via:

import sys import os sys.path.append(os.path.dirname(os.path.abspath(\_\_file\_\_)))

#### **#5 - 06/20/2018 04:04 PM - Luke Murphey**

I tried uploading a version of the app that does two things:

1. Try using the path set from the script directory

2. Outputs sys.path before starting

The app still doesn't work.

## **#7 - 06/20/2018 04:35 PM - Luke Murphey**

Can dump apps with:

| rest /services/apps/local | table title label description

## **#8 - 06/21/2018 02:54 AM - Luke Murphey**

- *Status changed from New to Closed*
- *% Done changed from 0 to 100*

### **#9 - 06/21/2018 02:55 AM - Luke Murphey**

*- Subject changed from Lookups cannot be loaded to REST handlers fail when used with apps that copied old Lookup Editor code*